## **Demandes**

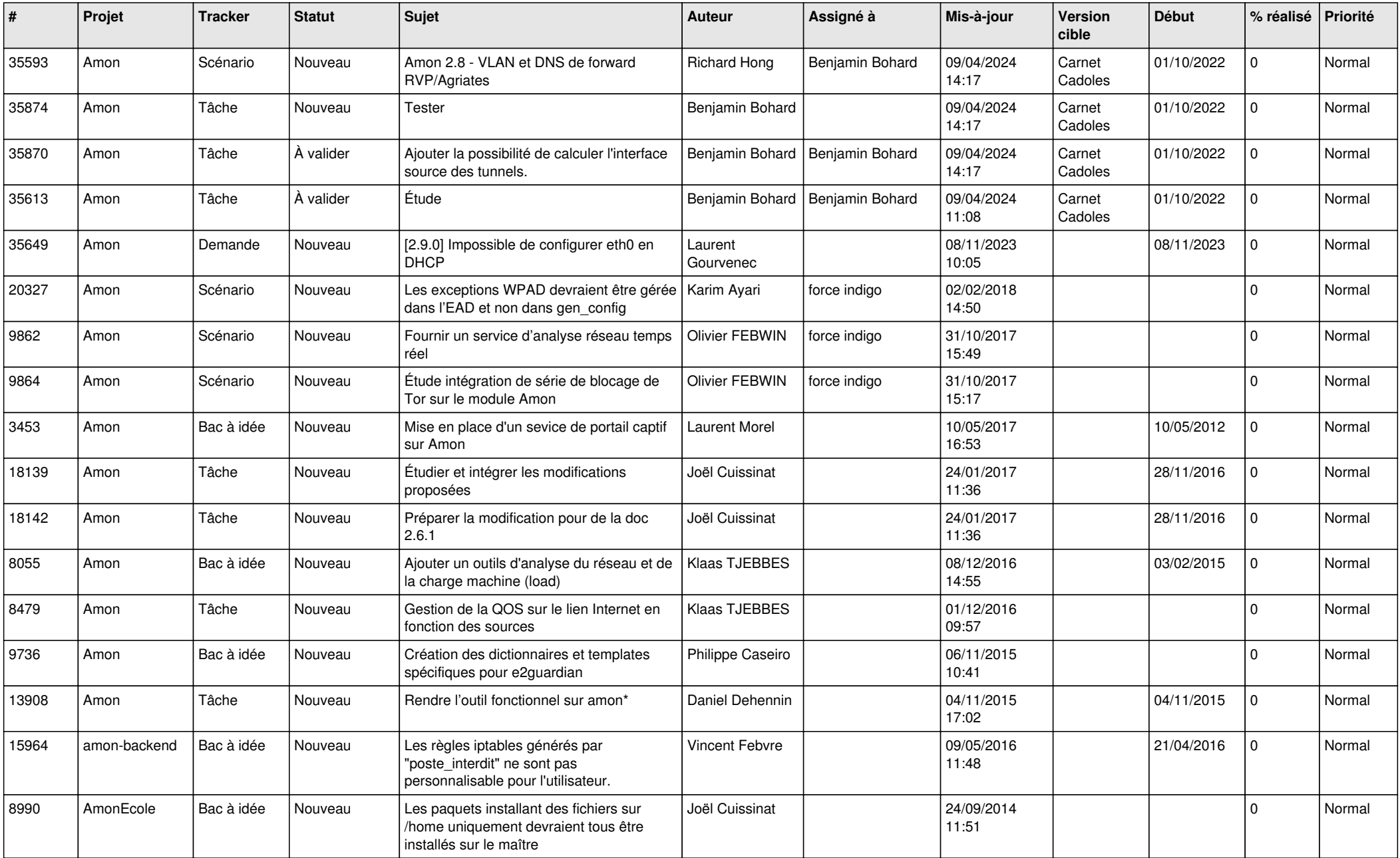

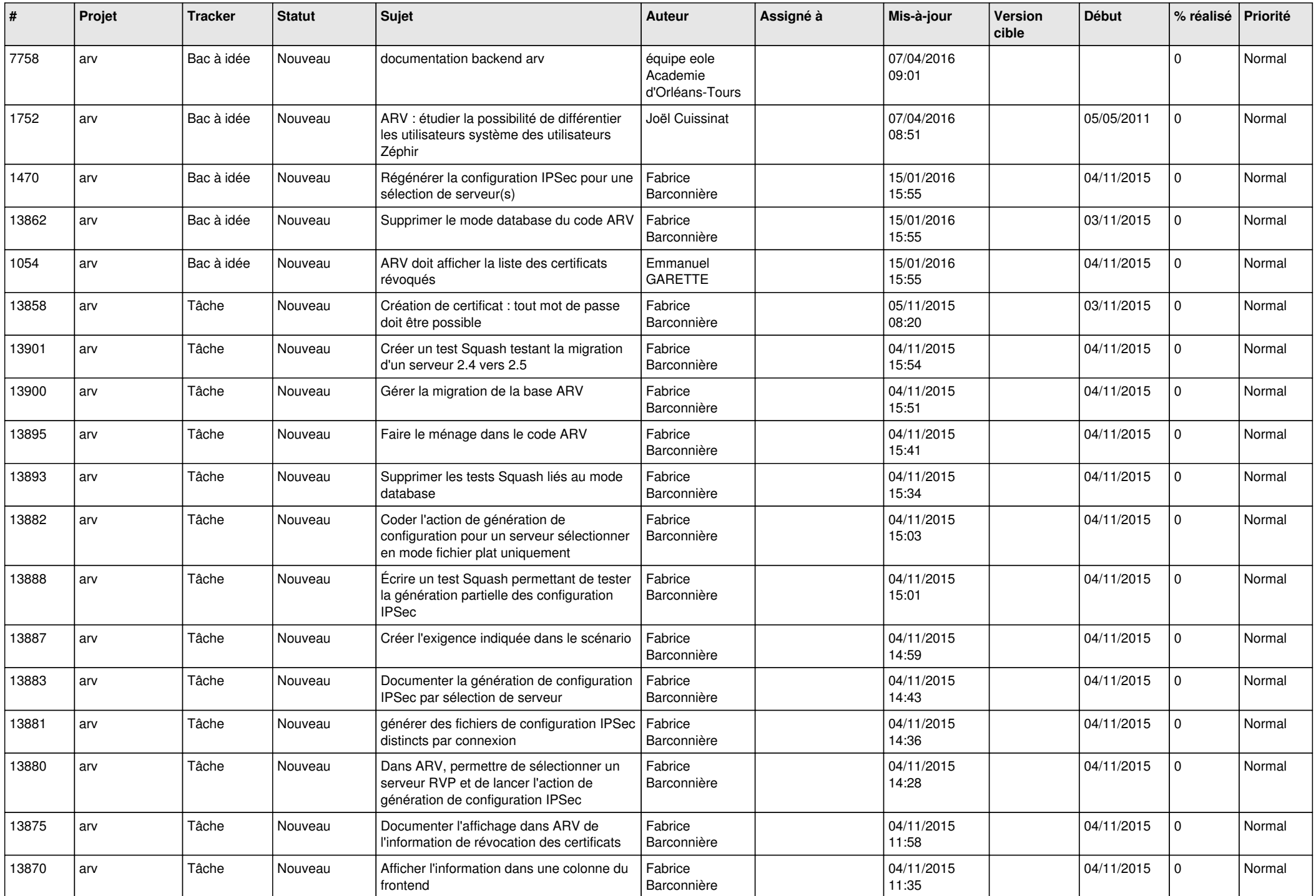

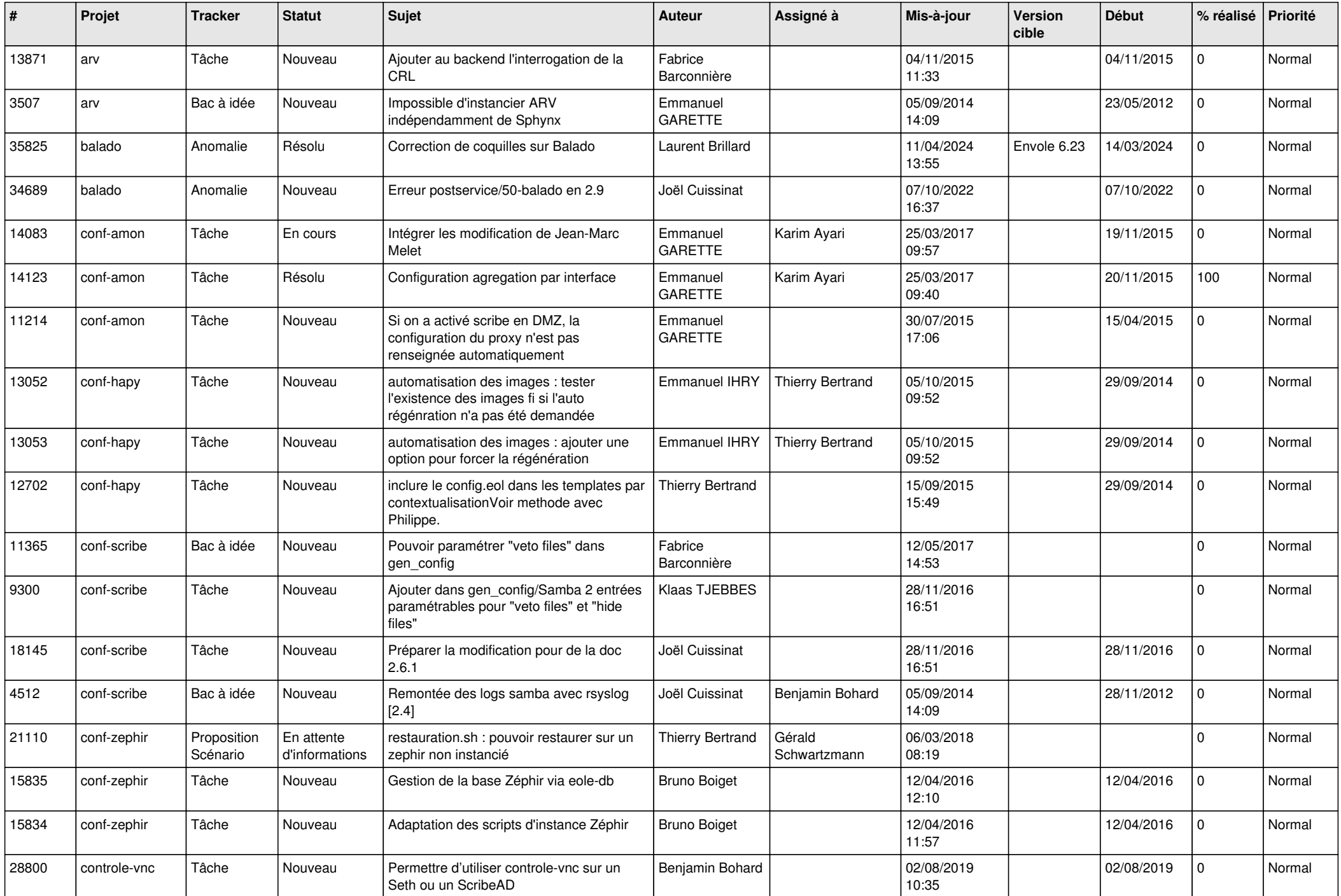

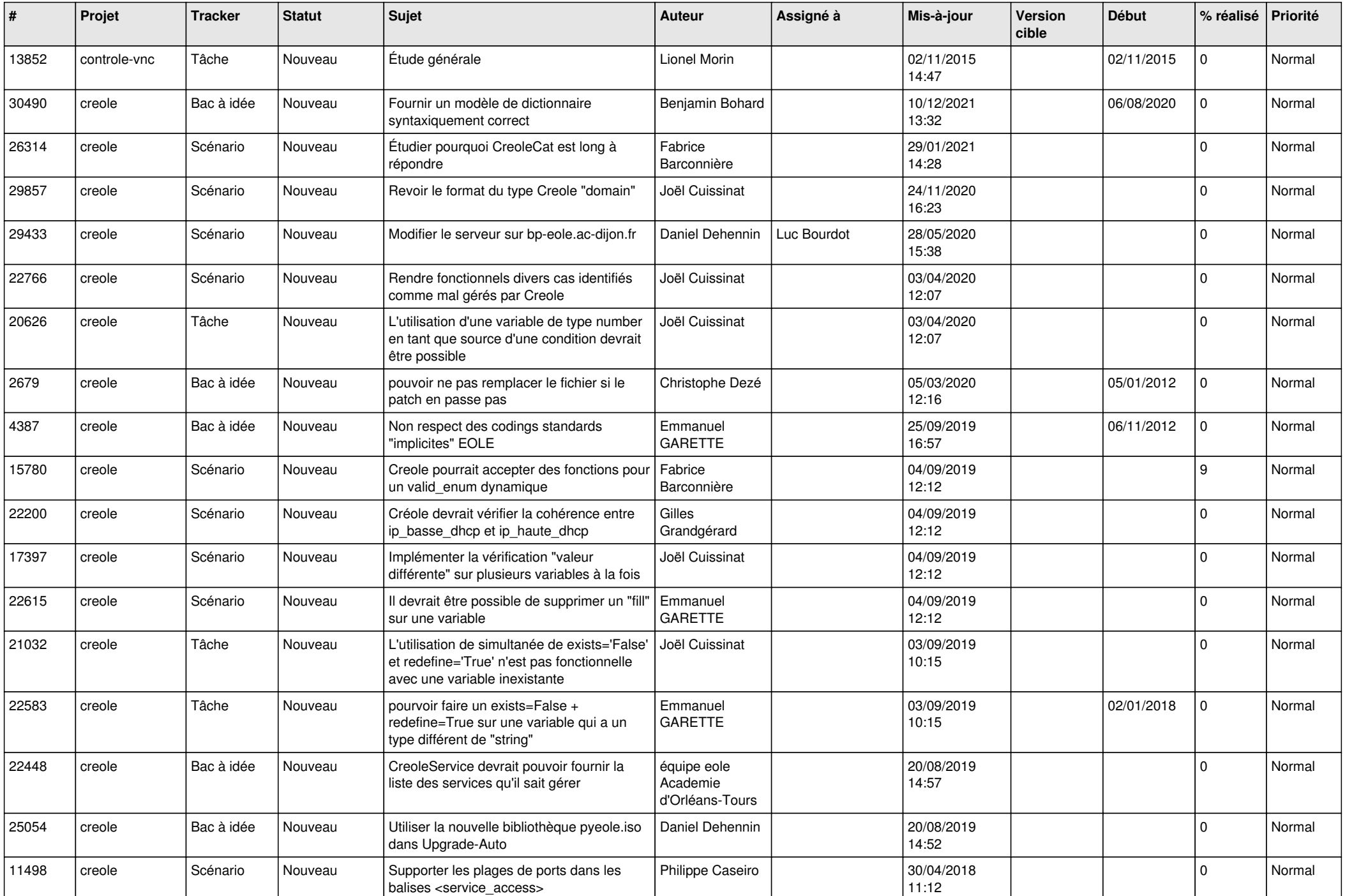

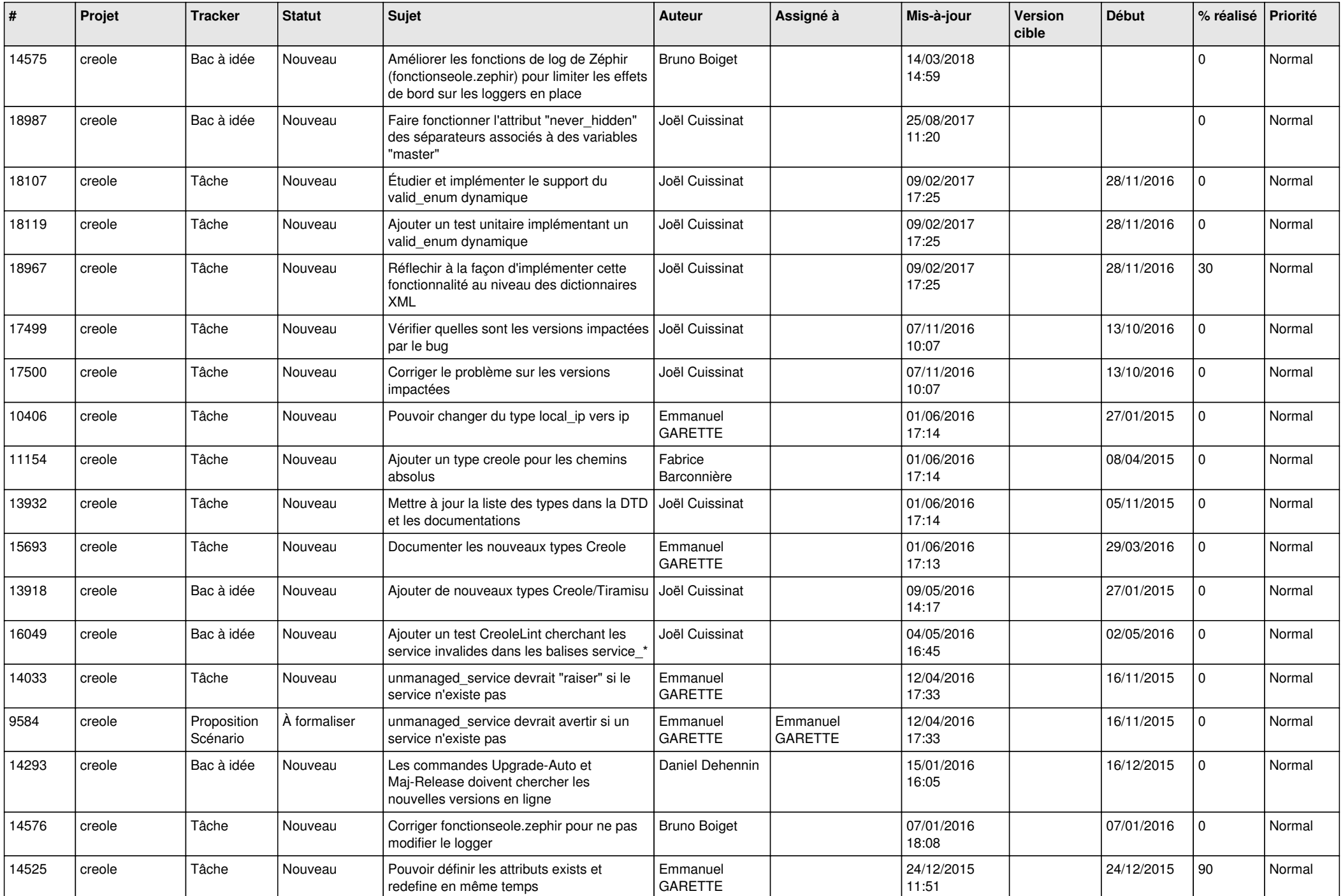

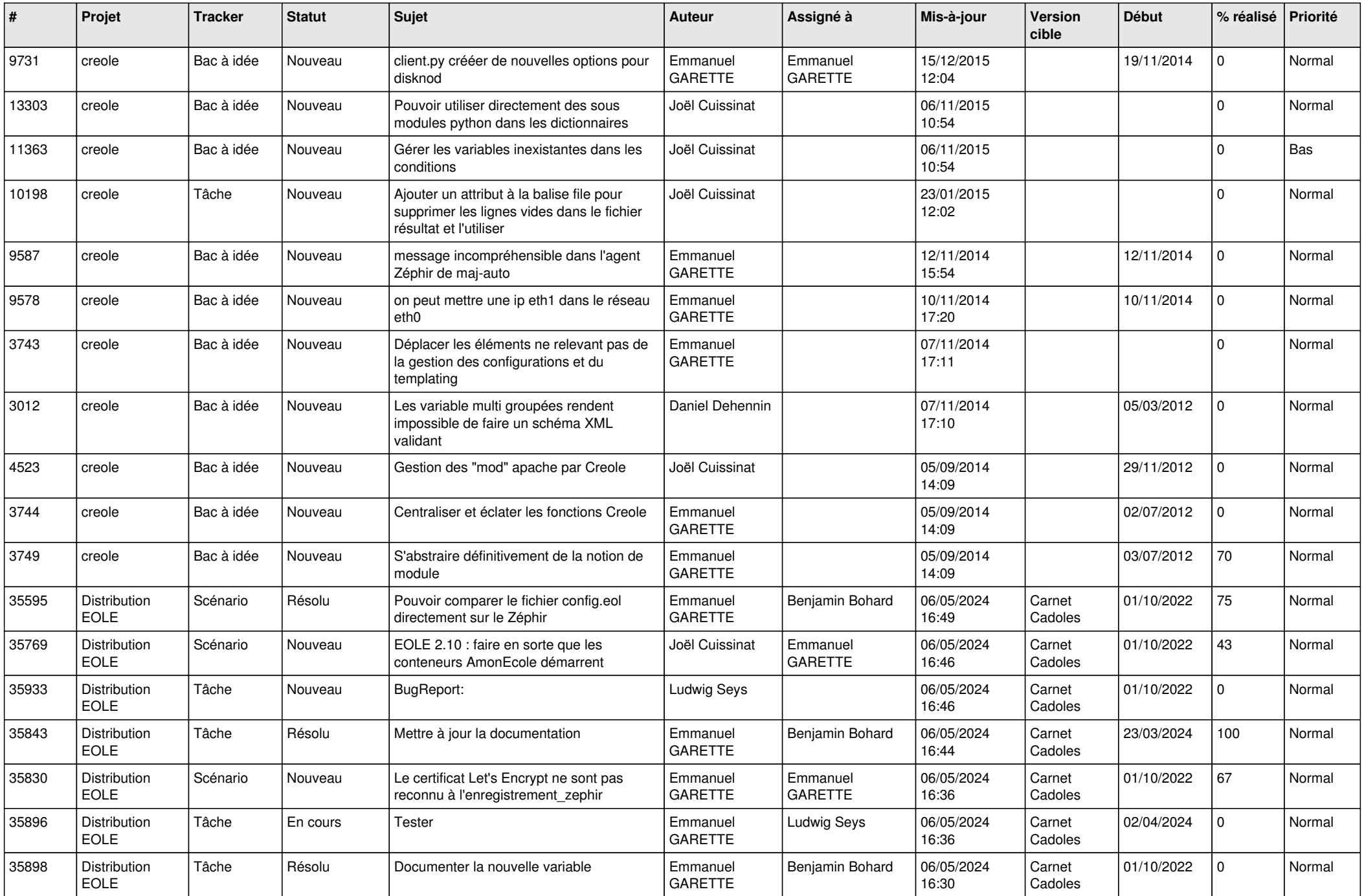

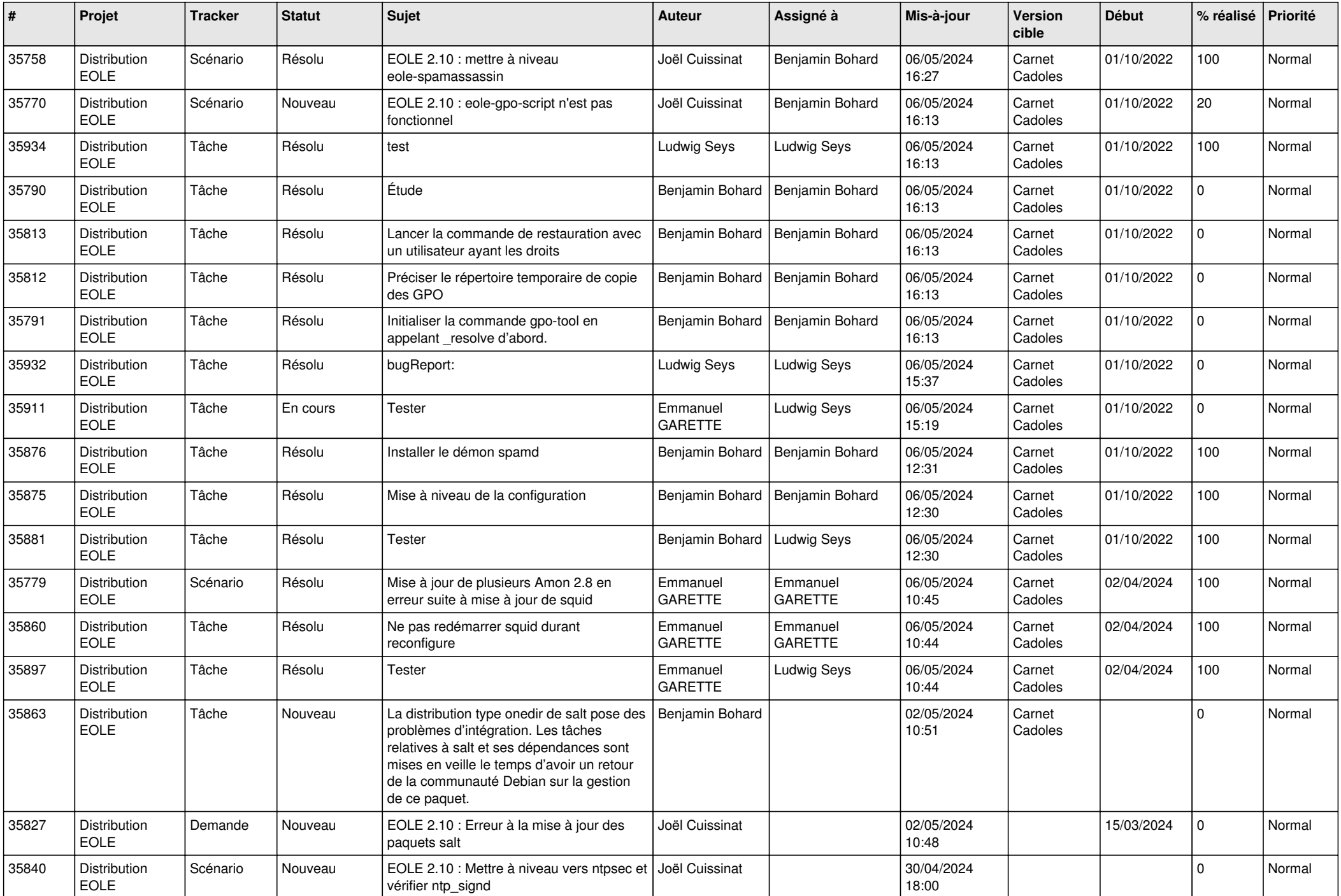

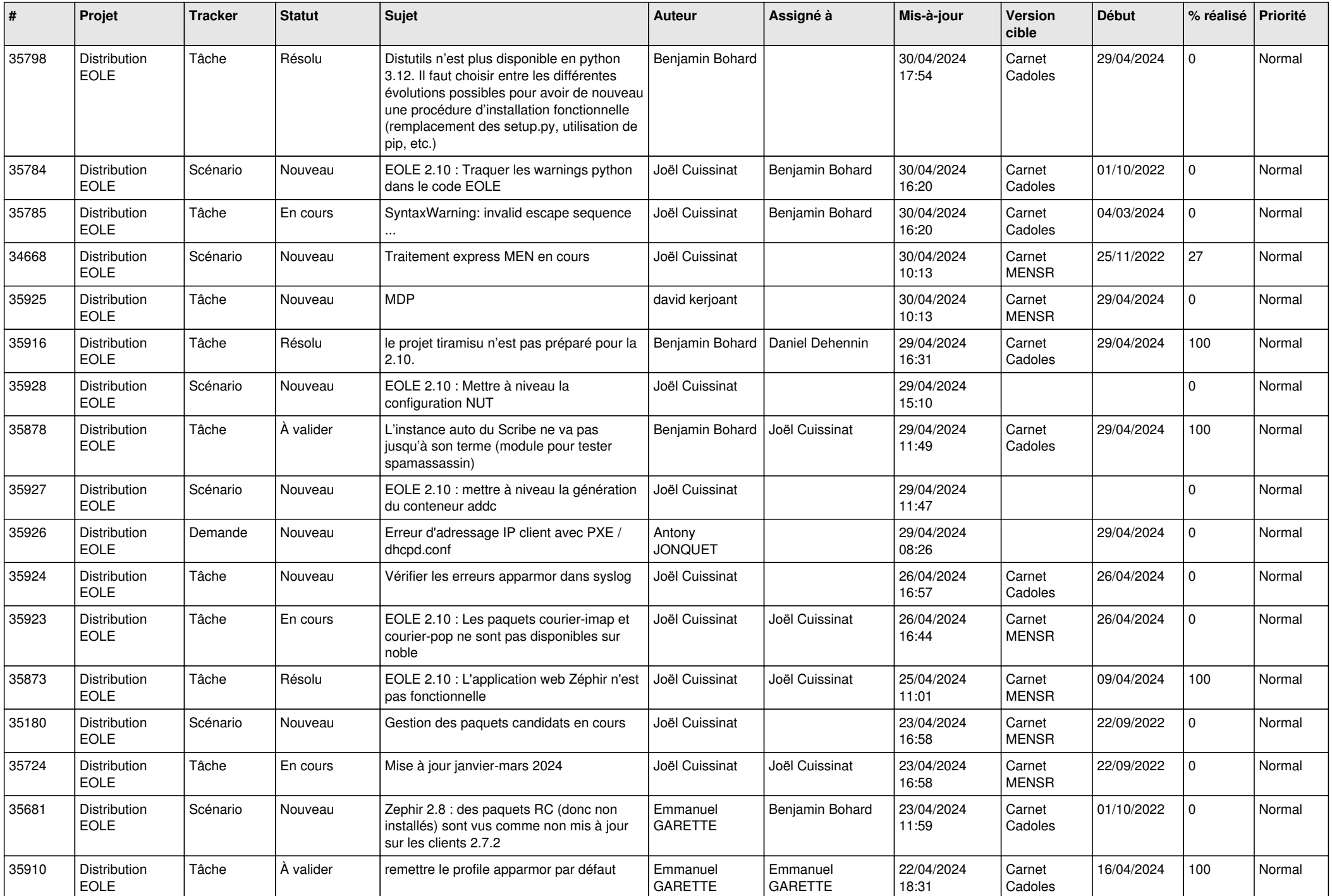

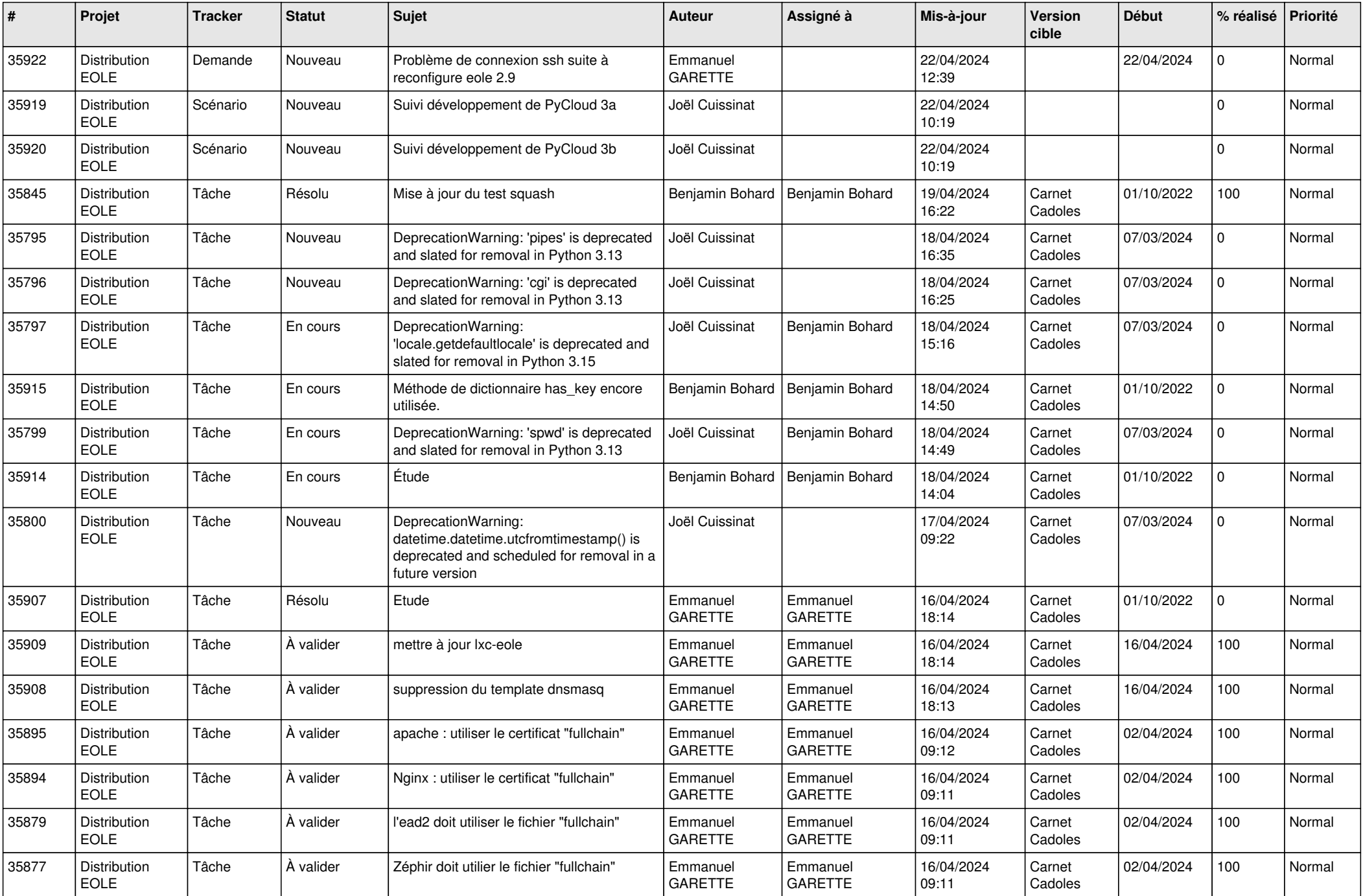

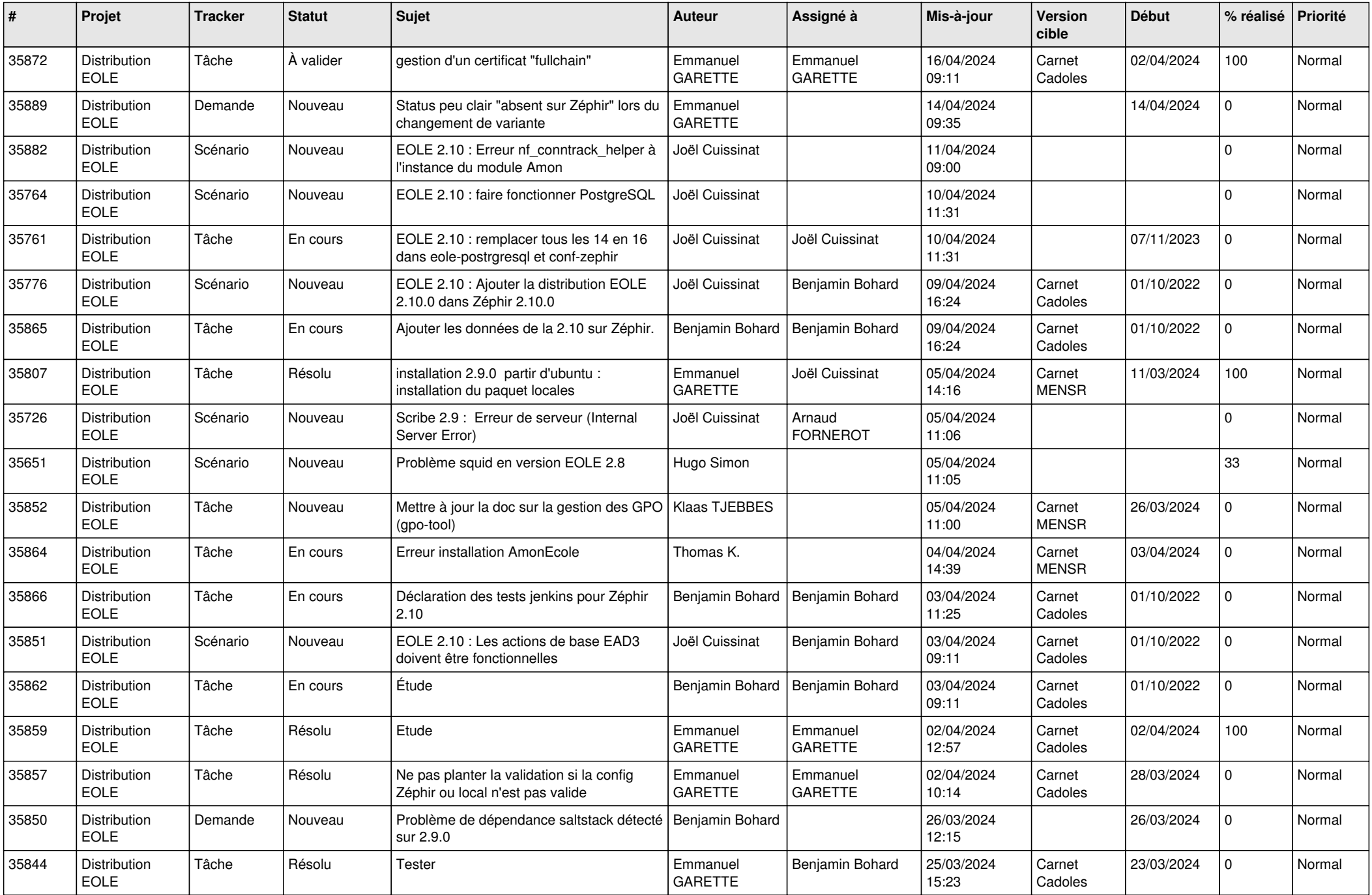

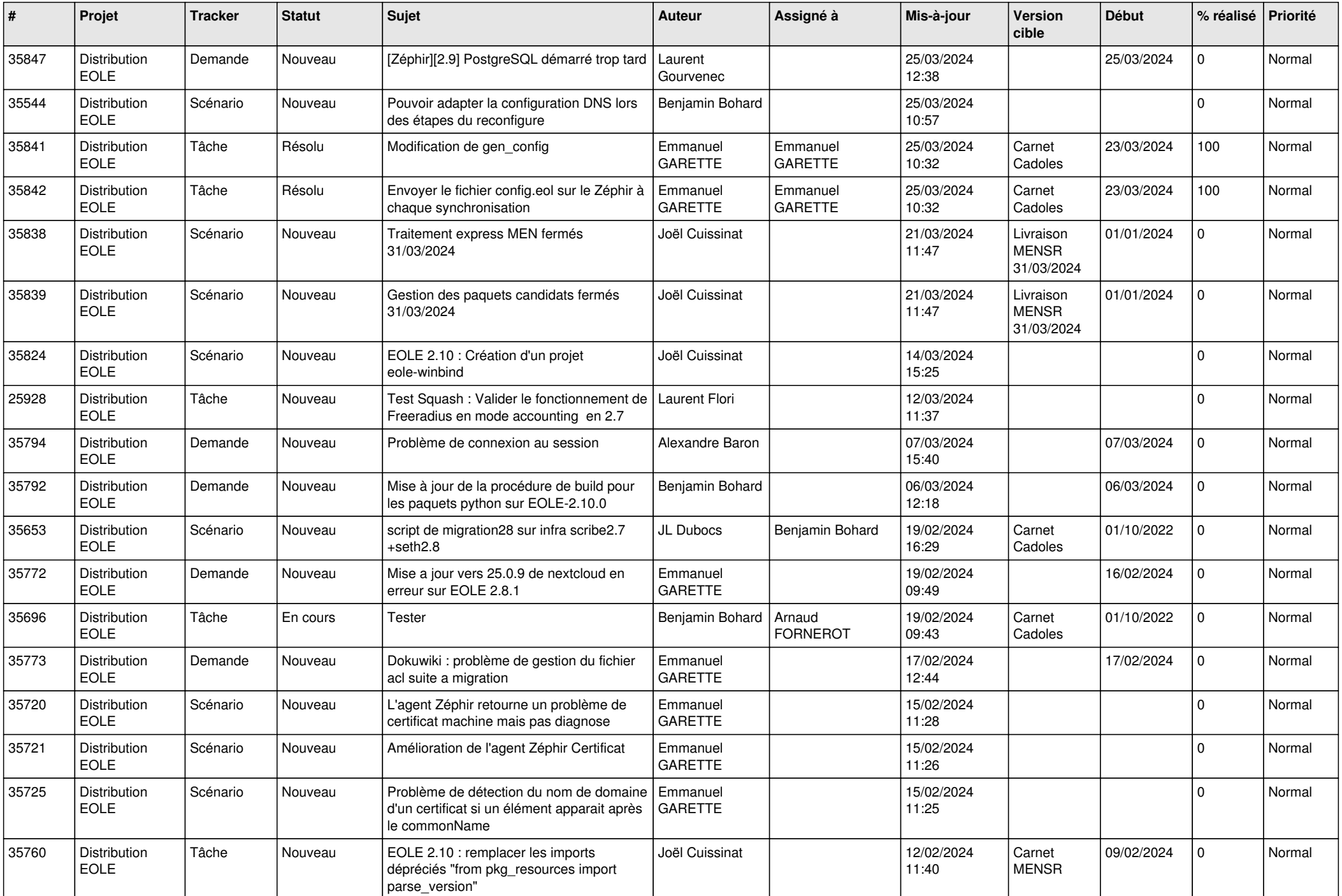

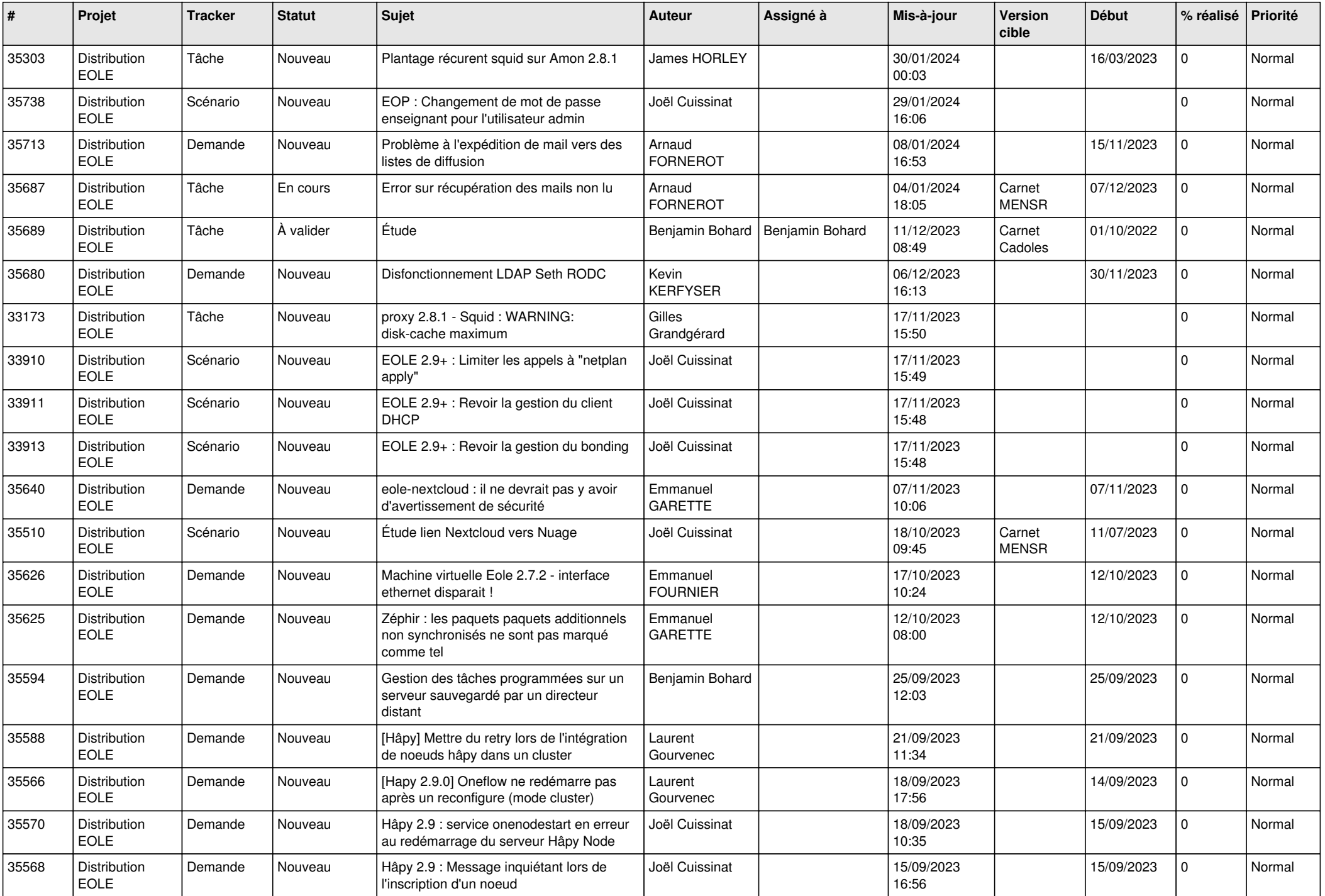

![](_page_12_Picture_714.jpeg)

![](_page_13_Picture_664.jpeg)

![](_page_14_Picture_623.jpeg)

![](_page_15_Picture_589.jpeg)

![](_page_16_Picture_629.jpeg)

![](_page_17_Picture_651.jpeg)

![](_page_18_Picture_593.jpeg)

![](_page_19_Picture_628.jpeg)

![](_page_20_Picture_643.jpeg)

![](_page_21_Picture_689.jpeg)

![](_page_22_Picture_663.jpeg)

![](_page_23_Picture_619.jpeg)

![](_page_24_Picture_642.jpeg)

![](_page_25_Picture_639.jpeg)

![](_page_26_Picture_609.jpeg)

![](_page_27_Picture_643.jpeg)

![](_page_28_Picture_73.jpeg)

**...**